## **智行理财网** 如何参与比特币?Bitget交易所给你带来详细流程

 比特币作为一种全新的数字货币,在过去几年里迅速崛起并引起了全球范围内的 广泛关注。与此同时,Bitget作为一个知名的数字资产交易平台,为用户提供了一 , "是……" "<br>种便捷的方式来参与比特币的交易。那么,我们来深入探讨一下如何参与比特币的 详细步骤和注意事项。

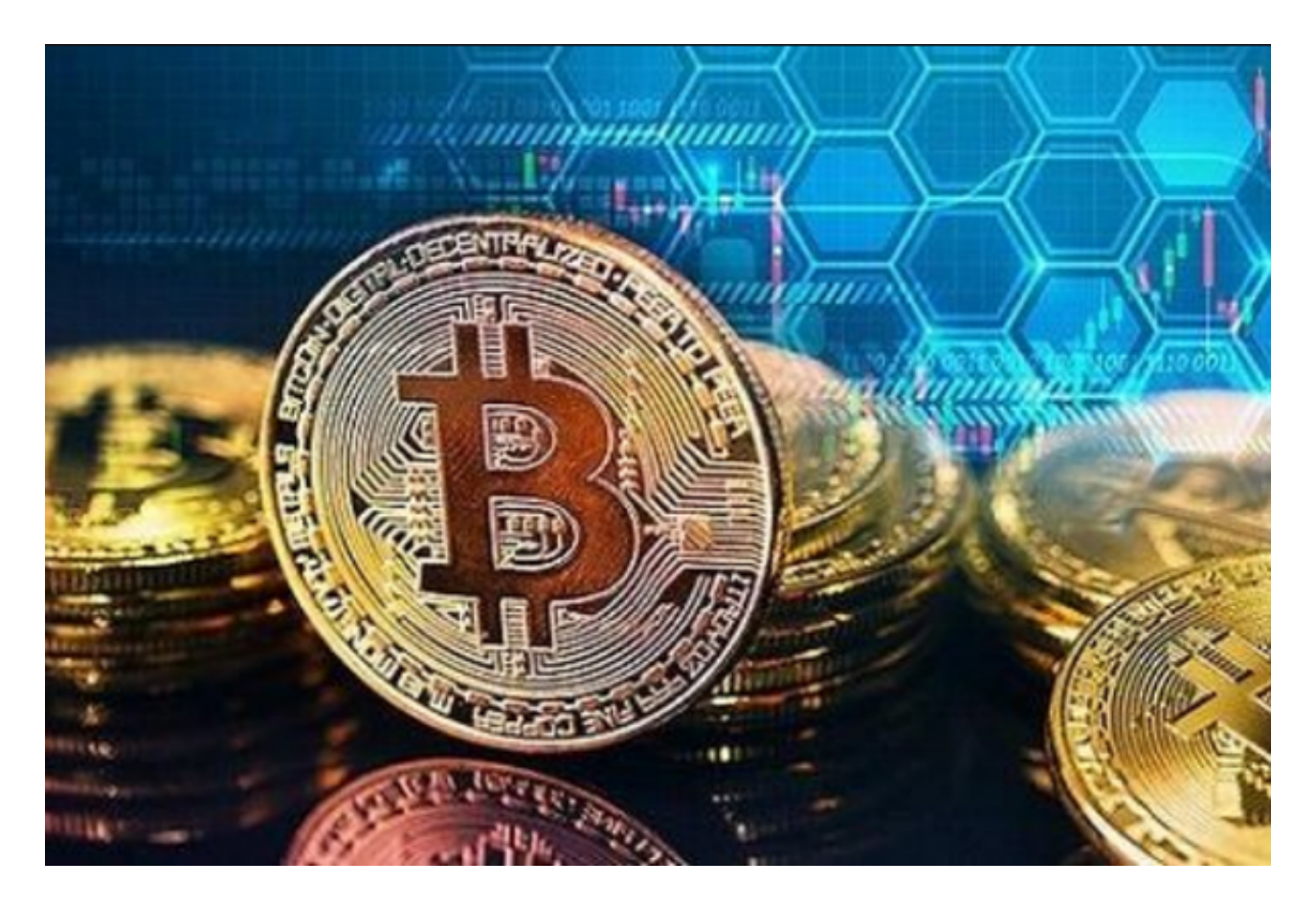

 首先,要使用Bitget进行比特币交易,您需要在该平台上注册一个账户。在注册过 程中,您需要进行认证以完成身份验证。随后,您可以设置一个安全密码来保护您 的账户安全,确保只有您本人能够访问和操作。

 一旦您成功注册并登录到Bitget平台,接下来的一步是向您的账户充值。Bitget平 台支持多种充值方式,包括银行转账、支付宝和微信支付等。选择最适合您的方式 ,按照平台提供的充值指引完成充值操作。通常,充值到账的时间取决于您选择的 充值方式和银行的处理速度。

 充值完成后,您就可以开始在Bitget上买卖比特币了。Bitget提供了简单易用的交 易界面,使您可以方便地进行各种交易操作。您可以选择市价交易或限价交易,根 据市场行情和您的交易需求进行操作。在交易过程中,确保您注意市场波动和风险 ,合理规划自己的投资策略。

## **智行理财网** 如何参与比特币?Bitget交易所给你带来详细流程

除了买卖比特币,Bitget还提供了其他功能来增加用户的交易体验。例如,您可以 设置止损和止盈价格来控制风险和盈利,并利用杠杆交易来提高资本利用率。此外 ,Bitget还提供了实时行情和K线图等工具,帮助您分析市场趋势和制定交易决策 。

 在参与比特币交易时,要时刻关注市场的变化。比特币价格波动较大,可能会受 到多种因素的影响,因此及时了解和分析市场动态非常重要。您可以关注新闻、社 交媒体和专业分析师的观点,以便明智地做出交易决策。

另外,为了保障交易的安全,Bitget平台采取了多种安全措施。例如,采用冷钱包 存储大部分资金,定期进行安全审计和风险评估,以提高平台的安全性和可信度。 此外,您可以启用双重身份验证和交易密码等功能,增加账户的安全性。

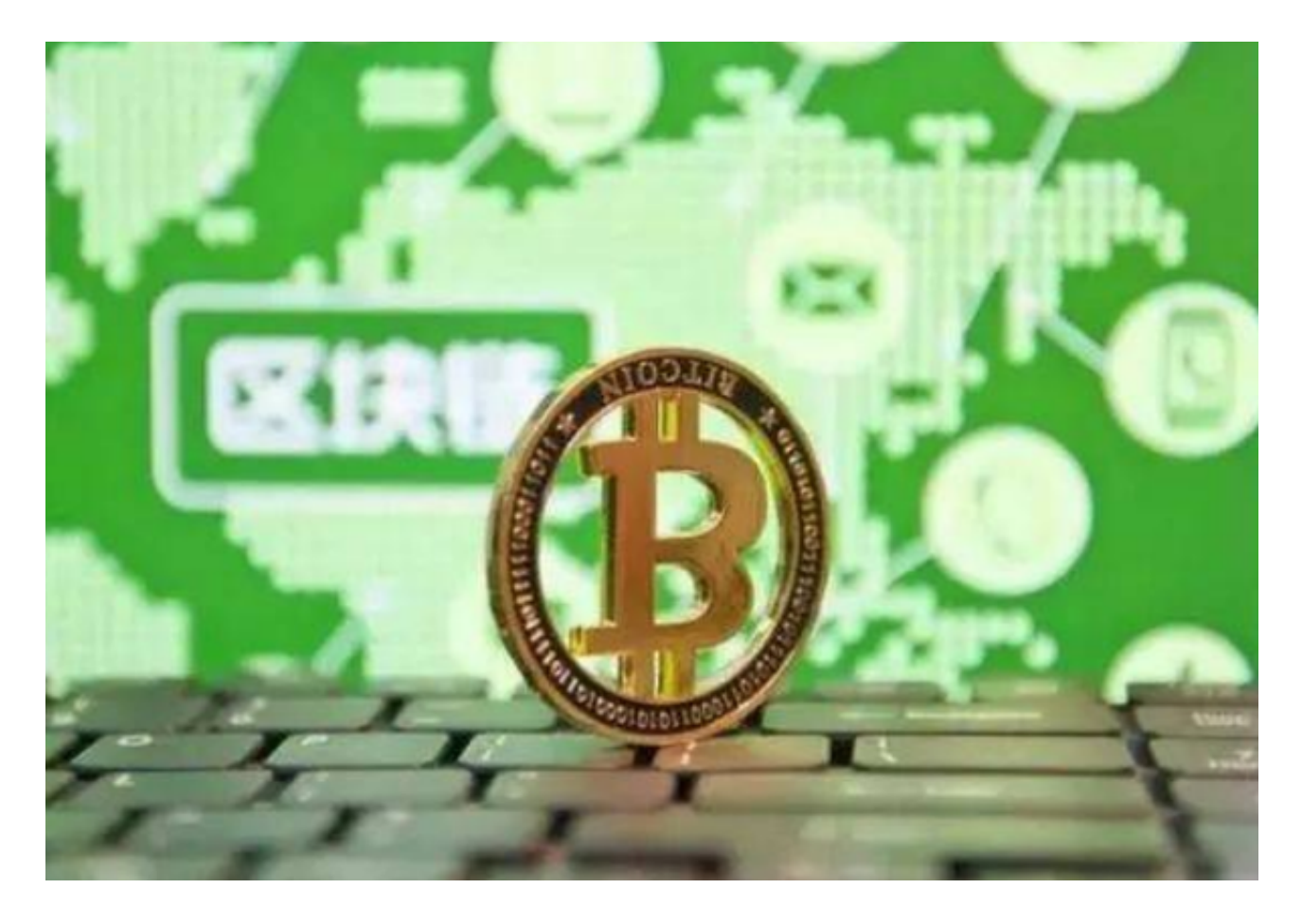

 最后,作为一个参与比特币交易的用户,您应该时刻关注风险和合规问题。比特 币市场存在波动和风险,因此您应该理性对待投资,并根据自己的风险承受能力做 出决策。同时,遵守当地相关法律法规,确保自己的交易行为合法合规。

综上所述,如果想要在Bitget上参与比特币交易,注册并登录账户,充值资金,了

解交易界面和工具,关注市场动态,加强账户和交易的安全性,并合规参与交易活 动。希望本文对您在Bitget上参与比特币交易提供了一些有用的信息和指导。